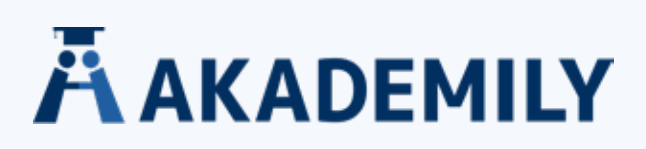

# **AMA-ZITIERWEISE**

Der AMA-Zitierstil wird häufig in der Medizin verwendet und basiert auf einem numerischen System. Die Nummerierung im Text wird hochgestellt angegeben. Zusätzlich zur Nummerierung wird die Seitenzahl in Klammern genannt (auch hochgestellt).

Im Literaturverzeichnis werden Quellen in numerischer, nicht alphabetischer Reihenfolge angeführt.

Beispiel:

# **Quellenangabe eines Buches nach der AMA-Zitierweise**

# **DIREKTES ZITAT:**

**Quellenangabe im Text (Es muss auch die Seitenangabe angegeben werden und zwar in Klammer hochgestellt). Danach kommt erst das Anführungszeichen.**

**Struktur im Text:** Zahl (Seitenzahl) … beides hochgestellt und OHNE Leerzeichen dazwischen

Aus dem Text geht hervor, dass Studierende mittlerweile

*mehr Erfahrung im wissenschaftlichen Arbeiten besitzen als noch vor zehn Jahren.5(p124)*

**Struktur im Literaturverzeichnis:** Zahl. Autorenname Initiale Vorname. *Titel.* Auflage Ort: Verlag; Jahr. Der Titel wird in kursiv geschrieben.

#### **Quellenangabe im Literaturverzeichnis**

*5. Busch F, Meinhardt K. Akademische Tendenzen in Deutschland. 2. Auflage Berlin: Dahlhaus Verlag; 2022.*

# **INDIREKTES ZITAT:**

Es wird am Ende der indirekten Zitierung nur die Zahl angeführt (hochgestellt), ohne Seitenangabe Beispiel:

*Text Text Text.1*

#### **Quellenangabe im Literaturverzeichnis:**

*1. Schwarz T, Müller J. Der Weg zum Bachelor. 2. Auflage Nürnberg: Kaiser Verlag; 2020.*

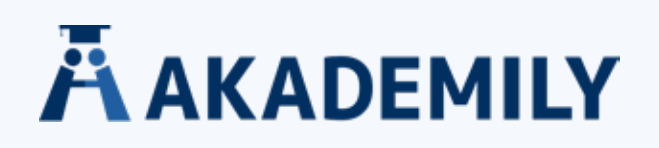

# **Nun zu den allgemeinen AMA-Regeln:**

Wenn Sie eine Quelle zitieren möchten, die Sie bislang nur in einer Sekundärquelle vorliegen haben, sollten Sie immer versuchen, sich die Primärquelle zu beschaffen. Die Primärquelle beinhaltet das ursprüngliche Untersuchungsergebnis bzw. das, was für Ihre Zitation relevant ist, während die Sekundärquelle nur darauf verweist. Dabei können Sie Fehler und falsche Schlussfolgerungen nicht ausschließen.

Folgende Arten von Quellen werden sowohl im Text gekennzeichnet als auch im Literaturverzeichnis gelistet: U.a. veröffentlichte oder zur Veröffentlichung angenommene Artikel/ Aufsätze aus Medien verschiedener Art (analoge oder elektronische Journals, Zeitschriften, Zeitungen), veröffentlichte oder zur Veröffentlichung frei gegebene Bücher, auf Konferenzen präsentierte Artikel, Abstracts, Dissertationen, Thesen, CD-ROMs, Filme, Videobänder und Audiodateien, Packungsbeilagen, Monographien, Datenbanken, Internetseiten, Rechtsfälle und Patente.

# **REFERENZEN IM TEXT:**

#### **WIE ZITIERE ICH REFERENZEN IN DEM TEXT?**

• Die Referenzen sollen als hoch gestellte Zahlen in dem Text einfügt werden, z.B. *"In one study1 …".* • Die Zahlen der Referenzen sollen aufsteigend vergeben werden.

• Wenn mehrere Referenzen an einer Stelle eingefügt werden, sollen diese durch ein Komma getrennt werden: *"Earlier data showed2,5 …"* 

• Wenn mehrere Referenzen aufgeführt werden, die (auch wenn nur teilweise) fortlaufend sind, werden diese durch Bindestriche getrennt *"Earlier data showed2-5,7,11-13 …"* 

• Wenn Seitenzahlen ein und derselben Quelle zitiert werden, dann wird die Seitenzahl der Referenz zugefügt, aber im Verzeichnis die Quelle nur einmal genannt:

#### Bei einer Seitenzahl:

*Die Autoren einer Studie widersprachen der Hypothese aufgrund einer Reihe von Gründen.6(p21)*

Bei mehreren fortlaufenden Seiten:

*Die Autoren führten mehrere Gründe für ihre These auf.5(pp35-38)*

# Bei mehreren nicht fortlaufenden Seiten:

*Die Autoren führten mehrere Gründe für ihre These auf.5(pp5,8,15-17)*

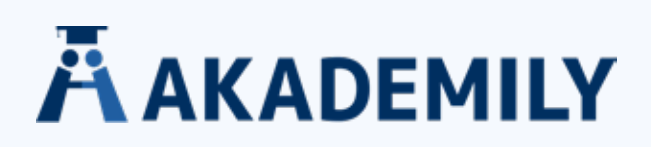

## **AN WELCHER STELLE WIRD DIE REFERENZ EINGEFÜGT?**

- Die Referenz wird ohne Leerzeichen direkt an das vorhergehende Wort oder Zeichen gesetzt.
- Die Referenz wird nach Punkten *("The largest Study included 18 patients.²")* und Kommata *("As reported previosly,³ results showed …")* gesetzt.
- Die Referenz wird vor Doppelpunkte und Semikolons *("The derived data were as follows²: …")* gesetzt.
- Die Referenz sollte **nicht direkt nach Zahlen** eingesetzt werden, um Missverständnisse zu vermeiden: Statt *"The 2 studies included 262 and 183 patients"* sollte folgende Form gewählt werden "*The 2 studies included 26 patients2 and 18 patients.3 "*
- Wenn die Referenzen zu einer Stelle mehr als 23 Zeichen (inkl. Kommata) überschreiten, soll eine Fußnote in Form eines Sternchens genutzt werden: Z.B *"Reminders focused on breast examination\* …".* **Und in der Fußnote dann nicht hochgestellt** und mit Leerzeichen: *"\*References 18, 19, 40, 57, 61, 64, 74, 90, 93."*
- Wenn die Autoren einer Quelle im Text des Manuskripts aufgeführt werden sollen: Bei einer Seitenzahl:
	- Nur die Nachnamen werden verwandt, z.B. *"Doe1 reported…"* oder *"Doe and Roe1 reported …"*.
	- Wenn es mehr als zwei Autoren sind, wird nur der erste Name verwandt und für die anderen ein et al angehängt: *"Doe et al1 reported…"*

# **REFERENZEN IM LITERATURVERZEICHNIS:**

• Im Literaturverzeichnis werden die Quellen in der numerischen Reihenfolge der Referenzen im Text aufgeführt (unabhängig vom Alphabet).

#### **AUTOREN**

- Wie viele Autoren sollten im Literaturverzeichnis genannt werden?
	- Bei bis zu sechs Autoren werden alle sechs genannt.
	- Bei mehr als sechs Autoren werden die ersten drei genannt und die weiteren nach einem Komma mit et al abgekürzt.
- Von den Vornamen wird nur der erste Buchstabe genannt.
- Erst der Nachname, dann der erste Buchstabe des Vornamens bzw. bei Doppelvornamen beide Anfangsbuchstaben direkt hintereinander (z.B. *HP für Hans-Peter*).

#### **TITEL**

• Titel von Zeitschriftenartikeln und Buchkapiteln: Bei englischsprachigen Titeln werden nur der erste Buchstabe des ersten Wortes, Eigennamen und Abkürzungen großgeschrieben.

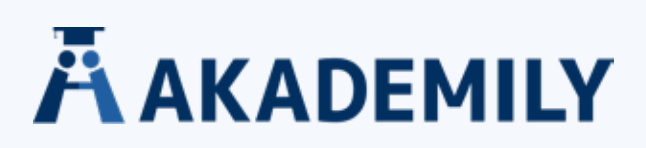

• Untertitel: Ist denen der Titel ähnlich, allerdings bei Zeitschriftenartikeln beginnen sie mit einem kleinen Buchstaben. Titel und Untertitel werden durch Doppelpunkte voneinander getrennt, selbst wenn im Original ein Punkt genutzt wurde. Spiegelstriche sollen nicht durch einen Doppelpunkt ersetzt werden.

- Wie werden fremdsprachige Titel aufgeführt?
	- In deutschsprachigen Monographien/Artikeln: Deutsch- und englischsprachige Quellen werden in ihrer Sprache angegeben und keine Übersetzung angefertigt.
	- Alle weiteren fremdsprachigen Artikel:
		- Wenn zusätzlich der englischsprachige Titel in der Quelle angegeben wurde, dann können beide angegeben werden. Zunächst der nicht-englische und dann die Übersetzung ins Englische in eckigen Klammern:

*Camici M. Cancro prostático e screeening con test PSA [Prostate cancer and prostate-specific antigen screening]. Minerva Med. 2004;95(1):25-34.* 

• Falls keine Übersetzung in der Quelle angegeben wurde, muss keine Übersetzung getätigt werden. Falls eine getätigt wird, sollte die Angabe der Ausgangssprache in eckigen Klammern getätigt werden:

*Miyazaki K, Murakami A, Imamura S, et al. A case of fundus albipunctatus with a retinol dehydrogenase 5 gene mutation in a child [in Japanese]. Nippon Ganka Gakkai Zasshi. 2001;105(8):530- 534.*

# **Beispiele Angabe von Quellen im Literaturverzeichnis:**

# **A) WIE WERDEN ZEITSCHRIFTENARTIKEL GELISTET?**

Zeitschriften werden meist in bestimmten Abkürzungen dargestellt und kursiv geschrieben. Die Abkürzungen werden von einem Literaturverwaltungsprogramm automatisch erstellt. Falls Sie keines verwenden, finden Sie die Abkürzungen des jeweiligen Journals beispielsweise bei der Artikelsuche auf https://www.ncbi.nlm.nih.gov/pubmed oder https://www.nlm.nih.gov/bsd/serfile\_ addedinfo.html

#### Reguläres Heft:

*Rainier S, Thomas D, Tokarz D, et al. Myofibrillogenesis regulator 1 gene mutations cause paroxysmal dystonic choreoathetosis. Arch Neurol. 2004;61(7):1025-1029.* 

#### Reguläres Heft mit Titel plus Untertitel:

*Klein R, Klein BEK, Moss SE, et al. The relation of retinal vessel caliber to the incidence and progression of diabetic retinopathie, XIX: the Wisconsin Epidemiologic Study of Diabetic Retinopathy. Arch Ophtalmol. 2004;122(1):76-83.* 

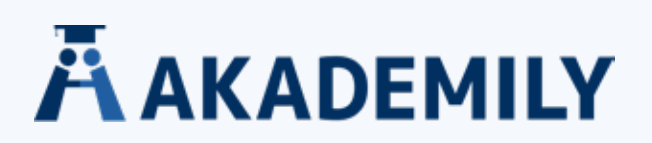

## Fremdsprachiges reguläres Heft mit Übersetzung ins Englische:

*Camici M. Cancro protático e screening con test PSA [Prostate cancer and prostate-specific antigen screening]. Minerva Med. 2004;95(1):25-34.* 

#### Spezialheft:

*Flanagin A, Winker MA, eds. Global health. JAMA. 2004;291(21, theme issue):2511-2664.* 

#### Supplements:

*Body JJ, Greipp P, Coleman RE, et al. A phase I study of AMGN-0007, a recombinant osteoprotegerin contruct, in patients with multiple myeloma or breast carcinoma related metastases. Cancer. 2003;97(3) (suppl):887-892.*

# **B) WIE WERDEN BÜCHER GELISTET?**

- Der Buchtitel wird kursiv geschrieben.
- Bei englischsprachigen Buchtiteln:
	- Der erste Buchstabe des ersten Wortes und jedes Hauptwort wird großgeschrieben.
	- Verben bestehend aus 2 Buchstaben werden großgeschrieben.
	- Artikel und Präpositionen mit jeweils 3 oder weniger Buchstaben, Konjunktionen (and, or, for, nor, but, yet) und das to in Infinitiven werden klein geschrieben.
	- Bei Buchkapiteln wird nur der erste Buchstaben des ersten Wortes großgeschrieben.
- Wenn es ein Herausgeberwerk ist, wird ein einzelner Herausgeber mit ed (Abkürzung für editor) gekennzeichnet und mehrere mit eds (Abkürzung für editors).
- Wenn in einem Buch mehre Verlagsorte gelistet sind, wird nur der erste genannt.
- Wenn ein Buch erneut aufgelegt wurde, dann wird die Auflage mit ed (Abkürzung für edition) nach dem Titel angeführt (z.B. "3rd ed")
- Wenn eine Auflage überarbeitet wurde, wird die Abkürzung Rev ed (für Revised edition) eingefügt.
- Wenn es sich um eine neue überarbeitete Auflage handelt, dann new rev ed hinzufügen.
- Wenn ein Buch in einer anderen Sprache als die Originalauflage aufgelegt wurde, dann folgen bspw. die Abkürzungen American ed, British ed. usw.

#### Buch:

*Modlin J, Jenkins P. Decision Analysis in Planning for a Polio Outbreak in the United States. San Francisco, CA: Pediatric Academic Societies; 2004.* 

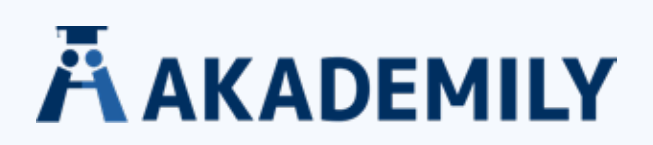

#### Herausgeberwerk:

Lockey P, ed. Allergens an Allergen Immunotherapy. 3rd ed. New York, NY: Marcel Dekker; 2004.

#### Buchkapitel in einem Buch/Herausgeberwerk:

*Solensky R. Drug allergy: desensitization and treatment of reactions to antibiotics and aspirin. In Lockey P, ed. Allergens an Allergen Immunotherapy. 3rd ed. New York, NY: Marcel Dekker; 2004:585-606.* 

#### Buch in überarbeiteter Auflage:

*Green M, ed. Bright Futures: National Guidelines for Health Supervision of Infants, Children and Adolocents. 2nd rev ed. Arlington, VA: National Center for Education in Maternal and Child Health; 2002.*

# **C) WIE WERDE DISSERTATIONEN UND THESEN GELISTET?**

- Werden ähnlich wie Bücher zitiert
- Dass es sich um eine Dissertation oder Thesis handelt, soll in eckigen Klammern aufgeführt werden
- Name und Ort der Universität sollen genannt werden

#### Dissertation:

*Fenster SD. Cloning and Characterization of Piccolo, a Novel Component of the Presynaptic Cytosekletal Matrix [disseration]. Birmingham: University of Alabama, USA; 2000.* 

#### Thesis:

*Undeman C. Fully Automatic Segmentation of MRI Brain Images Using Probabilistic Diffusion and a Watershed Scale-Space Approach [master's thesis]. Stockholm, Sweden: NADA, Royal Institute of Technology; 2001.*

#### **D) WIE WERDEN ELEKTRONISCHE RESSOURCEN GELISTET?**

# Online-Journals (wenn keine Printversion veröffentlicht):

*Gore D, Haji SA, Balashanmugam A, et al. Light and electron microscopy of macular corneal dystrophy: a case study. Digit J Ophtalmol. 2004;10. http://www.djo.harvard.edu/site.pp?url=/physicians/oa671. Accessed December 6, 2005.* 

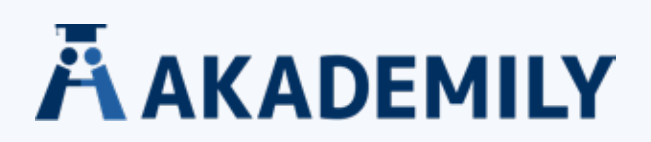

#### Online-Journal mit elektronischer Seitenzahl:

*e-Health Ethics Initiative. e-Health Code of Ethics. J Med Internet Res. 2000;2(2):e9. http://www.jmir. org/2000/2/e9. Published May 24, 2000. Accessed April 29, 2004.* 

#### Digital Object Identifier (statt Link zur Website):

*Smeeth L, Iliffe S. Community screening for visual impairment in the elderly. Cochrane Database Syst Rev. 2002;(2):CD001054. Doi:10.1002/14651858.CD1001054.* 

#### Bücher (Internet):

*Lunney JR, Foley KM, Smith TJ, Gelband H, eds. Describing Death in America: What We Need to Know. Washington, DC: National Cancer Policy Board, Institute of Medicine; 2003. http://www.nap.edu/ books/0309087252/html/. Accessed December 6, 2005.* 

#### Internetseiten:

*International Society for Infectious Diseases. ProMED-mail Web site. http://www.promedmail.org. Accessed April 29, 2004.* 

#### Software:

*Intercooled STATA (for Windows) [computer program]. Version 7.0. College Station, TX: StataCorp; 2000.* 

#### Software-Manuale:

*Bott E, Leonard W. Special Edition Using Microsoft Office XP. Indianapolis, IN: Que; 2001.* 

#### E-Mail:

*Wird im laufenden Text zitiert: "There have been no subsequent reports of toxic reactions in the exposed groups (Joan Smith, MD, e-mail communication, March 29, 2004)"* 

#### **Achtung: Zusätzlich muss die Person um Erlaubnis gefragt werden, ob ihr Name und ihre Kommunikationsinhalte veröffentlicht werden dürfen!**